**ANEXO 1**

IDENTIFICACIÓN DE RODALES MADUROS DE REFERENCIA

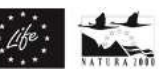

## Fase 1: Prospección de rodales

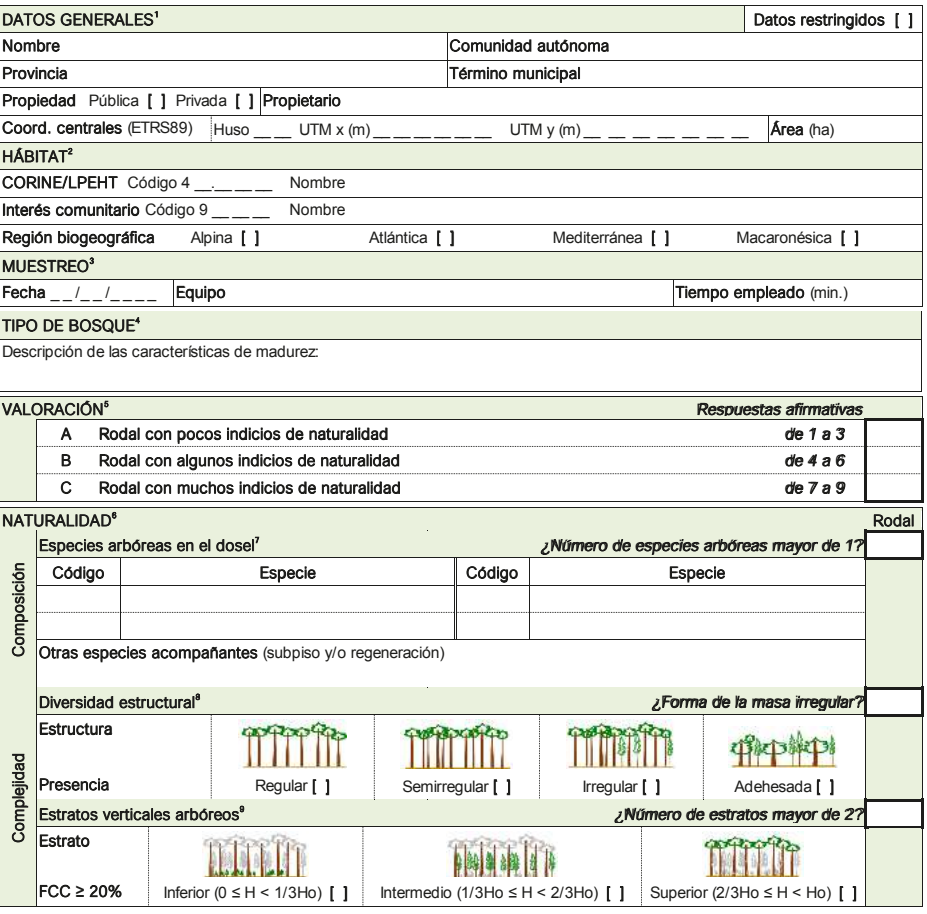

1 Datos administrativos y de localidad del rodal. | Si los datos son restringidos y no susceptibles de ser publicados. | La superficie del rodal, en caso de ser posible, se estimará sobre orto. | Coordenadas del punto central del rodal siempre indicadas en la proyección ETRS89 y anotando el huso. | La superficie del rodal, en caso de ser posible se estimará sobre orto.

Hábitat principal al que corresponde el rodal según las especies arbóreas principales. | Códigos y nombres para la clasificación CORINE/LPEHT y de Interés Comunitario (HIC). Consultar las listas en los anexos del manual.

ª Datos relativos a la fecha de muestreo y el personal que lo ha realizado (al menos el responsable de equipo de campo). ∏empo empleado para el reconocimiento. Dedicar<br>⊤para ello al menos de 20 a 30 minutos, haciendous ma

añosos y presencia de madera muerta.<br>" Grado de naturalidad del rodal en función del número de respuestas afirmativas a cada pregunta.<br>"Datos referidos al rodal tomados tras su reconocimiento general según el caso. | Respo

en los datos anotados en cada apartado.<br><sup>7</sup> Especies arbóreas autóctonas integrantes del dosel general de copas del rodal, y de las capaces de integrarse en el futuro, incluidas aquellas con poca representación y en

cualquier estado de desarrollo. | Para una referencia posterior en la ficha, indicar un código único para cada especie.<br><sup>≗</sup> Estructura general de la masa en función de la variedad de tamaños de árbides de acuerdo con: <u>re</u>

diámetros), <u>semirregular</u> (el 90% de los pies pertenecen a 2 clases de diámetros), <u>irregular</u> (el 90% de los pies pertenecen a más de 2 clases de diámetros) y <u>adehesada</u> (con<br>pies de gran tamaño, bajo porte y dispersos

cubierta, para cada estrato. Se establecerán mentalmente 3 estratos teniendo en cuenta la altura dominante del dosel de copas.

 $1 + 2 + 3 + 3 + 11$ 

## **Redbosques | redbosques@fungobe.org | www.redbosques.eu**

**Life Redcapacita\_2015 (LIFE15 GIE/ES/000809) | Grupo de bosques Europarc España** *Documento basado en la experiencia de identificación de rodales de referencia realizadas en Aragón y Castilla la Mancha.*